# <span id="page-0-0"></span>Vježbe 9 - mjerenje vremena izvršavanja i memorijske potrošnje Java programa

### Matej Mihelčić

### Prirodoslovno-matematički fakultet, Sveučilište u Zagrebu

matmih@math.hr

21. prosinca, 2022.

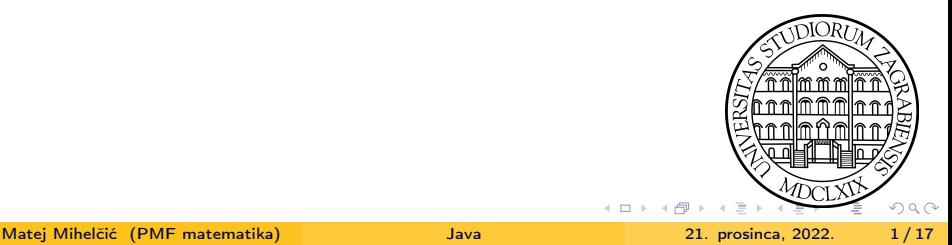

Vrijeme izvršavanja programa ili naredbi u Javi možemo realizirati koristeći: - Naredbe java.lang.System.nanoTime() i currentTimeMillis() koje omogućavaju bilježenje vremena izvršavanja Java virtualnog stroja u nanosekundama odnosno milisekundama. Bilježenjem vremena izvršavanja prije poziva metode ili programa te nakon završetka poziva metode ili neposredno prije kraja izvršavanja programa te računanjem razlike u vremenima dobijemo vrijeme izvršavanja metode ili programa u nanosekundama ili milisekundama.

- java.time.Instant.Now(), dohvaća trenutno sistemsko vrijeme. Ova naredba se može koristiti u kombinaciji s java.time.Duration (koja računa razliku između dva vremenska trenutka).

- Klasu StopWatch iz paketa org.apache.commons.lang3.time .StopWatch;. Ovaj paket treba skinuti i dodati kao biblioteku programu prije korištenja. Paket se može pronaći na poveznici: [https:](https://commons.apache.org/proper/commons-lang/download_lang.cgi) [//commons.apache.org/proper/commons-lang/download\\_lang.cgi](https://commons.apache.org/proper/commons-lang/download_lang.cgi).

 $QQ$ 

イロト イ押 トイヨ トイヨト

### Zadatak 1

Za dva vektora  $\vec{\mathsf{v}_1},\ \vec{\mathsf{v}_2}\in\mathbb{R}^n$ , izračunajte vrijeme izvođenja računanja izraza  $\sqrt{\sum_{i=1}^{n}}$  $\sum_{i=1}^n |v_{1_i} \cdot v_{2_i}|$ . Ispitajte vremena za  $n = 100000 * (k+1),$  $k = 0, \ldots, 100$ . Elemente oba vektora generirajte na slučajan način korištenjem naredbe r.nextDouble()\*(r.nextInt()%100), za varijablu r tipa Random. Nacrtajte linijski graf koji vizualizira dobivena vremena izvođenja u milisekundama tako da se na x osi nalazi veličina korištenih vektora a na y osi vrijeme računanja izraza u milisekundama. Graf spremite kao sliku u .png formatu.

지수는 어려운 것이 좋다.

 $QQ$ 

```
1 import java.io. File;
2 import java . io . IOException ;
3 import java . time . Duration ;
4 import java . time . Instant ;
5 import java . util . ArrayList ;
6 import java . util . Random ;
7 import java . util . concurrent . TimeUnit ;
8 import org. apache. commons. lang3. time. StopWatch;
9 import org . jfree . chart . ChartFactory ;
10 import org. jfree. chart. ChartUtils;
11 import org . jfree . chart . JFreeChart ;
12 import org. jfree.chart.plot.PlotOrientation;
13 import org . jfree . data . xy . XYSeries ;
14 import org . jfree . data . xy . XYSeriesCollection ;
15
16 public class MjerenjeVremena {
17 ArrayList <Double> vec1, vec2;
```
Mjerenje vremena izvršavanja izraza nad vektorima.

**KOD CONTRACT KED AGAIN** 

```
1 MjerenjeVremena ( ArrayList < Double > v , ArrayList < Double > v1 )
     \mathcal{F}\text{vec1} = \text{v}; vec2 = v1;
\text{if}(\text{vec1}, \text{size}() != \text{vec2}, \text{size}())4 throw new java.lang.IllegalArgumentException ();
5 }
6
7 public double racunaj () {
8 double res = 0.0;
9 for(int i=0; i < vec1.size(); i++)10 res += Math . abs ( \verb|vec1| . get ( \verb|i)*\verb|vec2| . get ( \verb|i| ) ;
11 return Math.sqrt(res);
12 }
13
14 public static void main ( String args []) throws IOException
      {
15
16 ArrayList<Long> vremena = new ArrayList <> ();
            Mjerenje vremena izvršavanja izraza nad vektorima.
                                             KED KARD KED KED E VOOR
 Matej Mihelčić (PMF matematika) Java 21. prosinca, 2022. 5 / 17
```

```
1 for (int vel=0; vel <100; vel ++) {
2 System.out.println ("Velicina vektora: "+100000*(vel+1));
3 ArrayList < Double > prvi = new ArrayList < >() , drugi = new
     ArrayList \leq ( );
4 Random r = new Random();
5
6 for (int i=0; i < 100000*(vel+1); i++)7 prvi.add (r.nextDouble() * (r.nextInt());
8 drugi.add(r.nextDouble() * (r.nextInt()) (100) ; }
9 MjerenjeVremena obj = new MjerenjeVremena (prvi, drugi);
10 long start1 = System.nanoTime();
11 System . out . println (" Rezultat : "+ obj . racunaj () ) ;
12 long end1 = System.nanoTime();
13 System . out . println (" Vrijeme u nanosekundama : "+ ( end1 -
     start1) :
14 long start2 = System . currentTimeMillis () ;
15 System . out . println (" Rezultat : "+ obj . racunaj () ) ;
16 long end2 = System.currentTimeMillis();
```
Mjerenje vremena izvršavanja izraza nad vektorima.

```
1 System . out . println (" Vrijeme u milisekundama : "+ ( end2 -
     start2) ;
2 Instant inst1 = Instant.now();
3 System . out . println (" Rezultat : "+ obj . racunaj () ) ;
4 Instant inst2 = Instant . now () ;
5 System . out . println (" Vrijeme : "+ Duration . between ( inst1 ,
     inst2) . to String();
6 StopWatch stopWatch = new StopWatch ();
7 stopWatch . start () ;
8 System.out.println ("Rezultat: "+obj.racunaj());
9 stopWatch.stop();
10 System . out . println (" Vrijeme : "+ stopWatch . getTime ( TimeUnit
      MILLISECONDS) + "n" + stopWatch. formatTime ();
11 vremena.add ( stopWatch . getTime ( TimeUnit . MILLISECONDS ) ) ;
12 }
```
Mjerenje vremena izvršavanja izraza nad vektorima.

```
1 // crtanje grafa izvrsavanja
2 var podaci1 = new XYSeriesCollection ();
3 var series = new XYSeries (" Izraz nad vektorima ") ;
4 int count =0;
5 for ( long i : vremena ) {
6 series . add ( 100000*(count+1) , i ); // dodamo parove x, y
7 count ++:
8 }
9 podaci1 . addSeries ( series ) ;
10 JFreeChart chart = ChartFactory . createXYLineChart (
11 " Vremena izvrsavanja ", " Duljina vektora ", " Vrijeme
     izvrsavanja (milisekunde)", podaci1 , PlotOrientation.
     VERTICAL , true , true , false ) ;
12 ChartUtils . saveChartAsPNG (new File (" vremenaIzvrsavanja .
     png"), chart, 450, 400);
13 }
14 }
```
Mjerenje vremena izvršavanja izraza nad vektorima.

Rezultat: Intel Core  $i3 - 5005U$ , 2,00GHz.

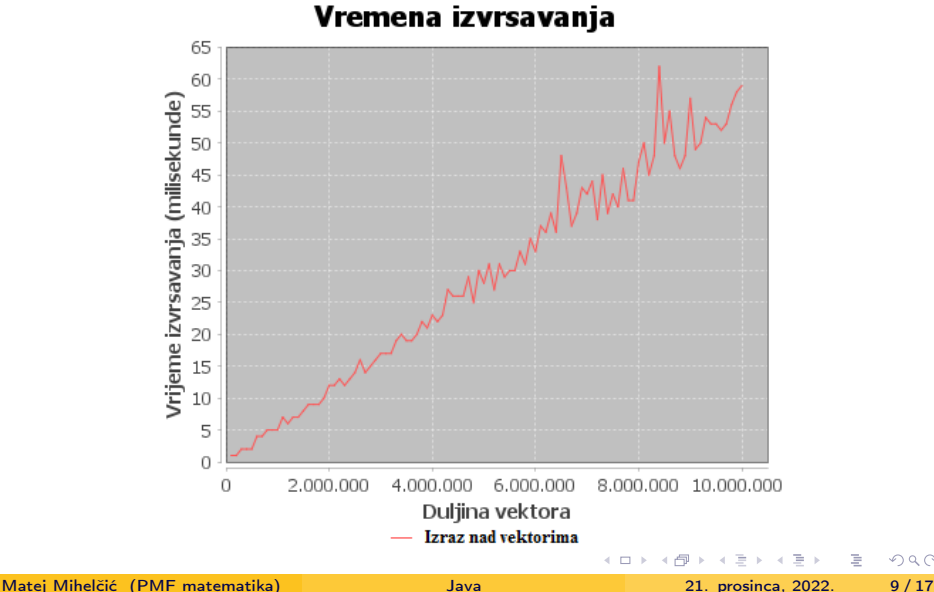

 $\Omega$ 

### Zadatak 2

Usporedite vrijeme množenja dvije matrice  $M_1 \in \mathbb{R}_{m,n}$  i  $M_2 \in \mathbb{R}_{n,k}$  ukoliko se računa sekvencijalno (koristeći jednu dretvu) i u višedretvenom okruženju na način da jedan zadatak predstavlja računanje jednog retka rezultantne matrice  $M_3 \in \mathbb{R}_{m,k}$ . Eksperiment provedite za  $m = 10000$  i  $n \in \{10, 50, 250, 1250, 6250\}$  i  $k = 100$ . Koristite 2, 4, 6, 8 dretvi kod višedretvenog programa. Vremena sekvencijalnog i višedretvenih izvođenja nacrtajte kao usporedni linijski graf. Graf spremite kao sliku u .png formatu.

 $QQ$ 

イロト イ押 トイヨ トイヨ トーヨ

## Računanje umnoška dvije matrice

Ideja rješenja:

- Implementiramo normalno dva načina sekvencijalnog množenja (i,j,k) prva petlja po redcima matrice  $M_1$ , druga petlja po stupcima matrice  $M_2$ , treća petlja po stupcima matrice  $M_1$  i (i,k,j) - prva petlja po redcima matrice  $M_1$ , druga petlja po stupcima matrice  $M_1$ , treća petlja po stupcima matrice  $M_2$ .
- Definiramo klasu MnoziRedak koja će sadržavati reference sve tri matrice kao i id retka matrice  $M_1$  nad kojem će raditi. Unutar klase se provodi računanje retka id matrice  $M_3$  (odnosno računa se skalarni umnožak *id*-tog retka od  $M_1$  i svih stupaca matrice  $M_2$ ).
- Višedretvena računanje postižemo korištenjem ThreadPoolExecutor s predefiniranim brojem dretvi, svaki redak matrice  $M_1$  reprezentira poseban zadatak koji se daje na obradu izvršivaču s fiksnim brojem dretvi.
- Unutar aplikacije eksperimentiramo s različitim brojem dretvi unutar izvršivača grupe dretvi i različitim brojem stupaca matrice  $M_1$  odnosno redaka matrice  $M_2$ . イロト イ部 トイモト イモト  $QQ$ - 30

Matej Mihelčić (PMF matematika) [Java](#page-0-0) 21. prosinca, 2022. 11 / 17

## Računanje umnoška dvije matrice

Rezultat: Intel Core  $i3 - 5005U$ , 2,00GHz.

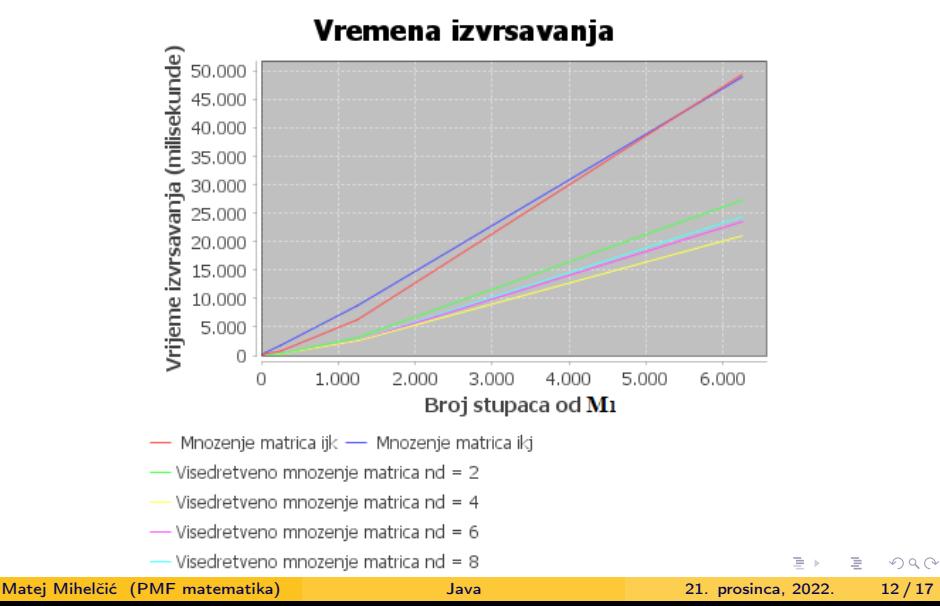

Ukoliko u danom trenutku *Java virtualni stroj* na našem računalu izvodi samo jedan program, možemo ugrubo izračunati memorijsku potrošnju toga programa. Memorijsku potrošnju procjenjujemo kao razliku između ukupne memorije alocirane za izvršavanje Java virtualnog stroja i ukupne slobodne memorije za Java virtualni stroj. Da bi dohvatili informacije o okruženju u kojem se aplikacija izvodi koristimo funkcije klase java.lang.Runtime. Pozivom Runtime.getRuntime() dohvaćamo klasu koja sadrži informacije o okruženju, a pozivima metoda totalMemory() i freeMemory() na objektu tipa Runtime dohvaćamo količinu ukupne memorije i slobodne memorije instance Java virtualnog stroja koji izvršava aplikaciju.

### <span id="page-13-0"></span>Zadatak 3

Izračunajte ukupnu potrošnju programa pri alokaciji matrica  $M \in \mathbb{R}_{m,n}$ , gdje  $m = 10000$ , a  $n \in \{10, 100, 1000, 4000, 8000, 10000\}$ . Ispišite ukupnu količinu memorije dodijeljenu instanci Java virtualnog stroja, slobodnu količinu memorije te instance te procijenjenu memorijsku potrošnju programa.

 $QQ$ 

## <span id="page-14-0"></span>Računanje memorijske potrošnje programa

```
1 public class MemorijskaPotrosnja {
2 public static void main ( String args []) {
3 Runtime rt = Runtime . getRuntime () ;
4 long totalMemory , freeMemory ;
5 int m = 10000;
6 int dims [] = {10, 100, 1000, 4000, 8000, 10000};
7 double res [][];
8
9 System . out . println (" Dimenzije Ukupno M
     Slobodno M Koristena M");
10 for (int i=0; i < dims . length; i + + ) {
11 res = new double [m] [dims [i]];
12 totalMemory = rt.totalMemory ();
13 freeMemory = rt.freeMemory ();
14 System . out . println ( m +" "+ dims [ i ]+" "+
     totalMemory + "B" + " + freeMemory + "B" + "totalMemory - freeMemory) + " B");
15 rt . gc () ;// mozemo predloziti poziv sakupljaca smeca
16 } } }
               programa.<br>Alika istorija i standardi i standardi i standardi i standardi i standardi i standardi i standardi i standardi
```
<span id="page-15-0"></span>Jedan mogući ispis:

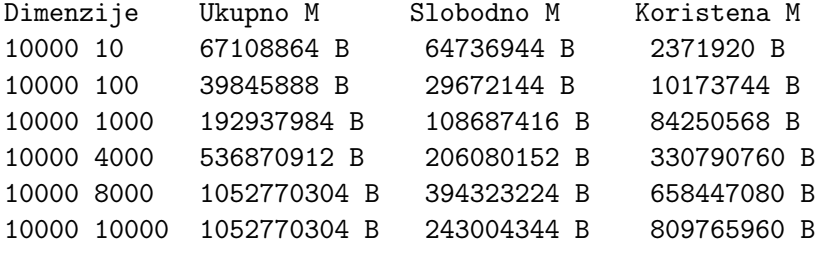

**← ロ ▶ → 何 ▶** 

4 경기 3 경기 - 경

### <span id="page-16-0"></span>Zadatak dz

Napišite program koji uspoređuje vrijeme izvršavanja programa koji računa  $M^k, k \in \mathbb{N}$  i matricu  $M \in \mathbb{R}_n$ , ,  $n \in \mathbb{N}$ . Napravite sekvencijalnu i višedretvenu verziju, izmjerite vrijeme izvršavanja i memorijsku potrošnju za razne dimenzije matrice M. Ponovite eksperiment za svaku dimenziju s puta i nacrtajte graf prosječnog vremena izvršavanja i memorijske potrošnje. Usporedite ta vremena s rezultatima kada  $s = 1$ .

지수는 어려운 것이 좋다.

 $QQ$